## *PennDOT e-Notification*

Bureau of Business Solutions and Services Highway/Engineering Applications Division

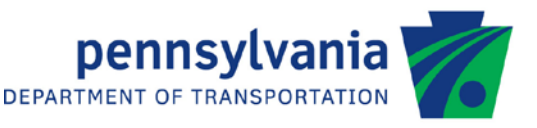

# **EngAsst**

No. 004 August 8, 2011

### **Release of Version 2.4.0.0**

PennDOT's Engineering Assistant (ENGASST) program has been revised as described on the attached Version 2.4.0.0 Summary of Revisions.

Consultants and others, who have a current license for **ENGASST Version 2.1.x.x or earlier**, can download Version 2.4.0.0 **free** of charge from the PennDOT Engineering Software Support website, [http://penndot.engrprograms.com.](http://penndot.engrprograms.com/) Installation instructions are provided at the website.

If you prefer to have the update shipped on a CD, please submit an Update Request form along with a check for the update fee of **\$50**. The Software Update Request form can be obtained on our support website by clicking on "Ordering/Updating" and, then on "Update Form".

Please direct any questions concerning the above to:

#### **Robert F. Yashinsky, P.E.**

*PennDOT Bureau of Business Solutions and Services Highway/Engineering Applications Division Phone: (717) 787-8407 | Fax*: *(717) 705-5529 e-mail: [ryashinsky@pa.gov](mailto:ryashinsky@pa.gov)*

Attachment

Archived copies of all previously distributed e-Notifications can be obtained from the PennDOT LRFD and Engineering Programs website at<http://penndot.engrprograms.com/home> and clicking on "e-Notification" and then "Mailing List Archives."

#### **SUMMARY OF APRIL 2011 REVISIONS - VERSION 2.4.0.0**

Since the release of EngAsst Version 2.3.0.0 several revision requests and user requested enhancements have been received. This release of EngAsst Version 2.4.0.0 contains the following revisions and enhancements:

#### **Programming Revisions**

- 1. The program has been revised to use Microsoft's .NET platform, using Visual Studio 2005 (Requests 258, 283, 284, 285, 286, 287, 288).
- 2. Information entered on tabs that are subsequently rendered disabled because of other program input will no longer be saved in the input files generated by EngAsst (Request 270).
- 3. A printing problem that occurred when a file without manual page breaks was exactly six pages long was resolved with the conversion to the new method of printing in the .NET version of EngAsst (Request 273).
- 4. EngAsst will now look for a REPORT.INI file in the engineering program config directory before looking in the EngAsst installation directory. This will allow for the creation of program-specific REPORT.INI files for programs that still use the traditional program output form (Request 282).
- 5. If any of the text output files are held open by some other program or process, EngAsst will show a dialog stating this and will not run the engineering program (Request 295).

#### **User Interface Revisions**

- 6. The Field Documentation information is now presented in a pane on the right-hand side of the window, rather than appearing in a separate window that must be opened by the user (Request 119).
- 7. A situation where extra decimal points were being added to an editmask field by tabbing in and out has been resolved (Request 264).
- 8. The directory that is shown when opening a file will not be modified when a new engineering program is registered, but it will be changed when EngAsst is opened from a command line or through a context menu (Request 266).
- 9. EngAsst has been enhanced to open PDF output from the engineering programs, when available. Users can also disable this option via an entry on the Edit menu (Request 280).

#### **User's Guide Revisions**

10. The Bureau, Division and Section name of the PennDOT organization responsible for EngAsst has been updated (Request 274).